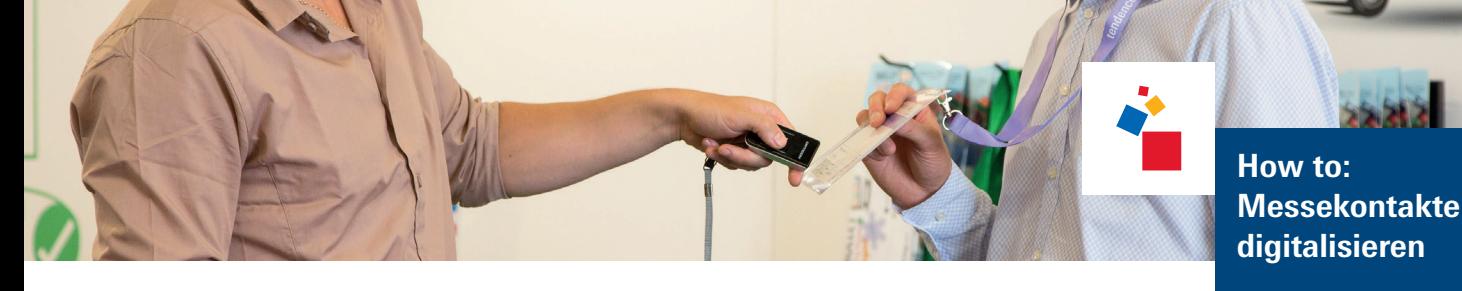

## Laden Sie die App auf Ihre mobilen Endgeräte herunter oder nutzen Sie unser Paket inklusive Tablet. Die App ist responsive und auf den meisten aktuellen Smartphones und Tablets nutzbar. Laden Sie die App auf Ihre mobilen Endgeräte herunter oder nutzen Sie<br>unser Paket inklusive Tablet.<br>Die App ist responsive und auf den meisten aktuellen Smartphones und<br>Sie finden unsere verschiedenen Pakete im <u>Shop für </u> Vor der Vor der and the [LeadSuccess für Ihren Messeauftritt bestellen](mailto:abhaengungen%40messefrankfurt.com?subject=)  $\leftarrow$ So einfach erfassen Sie Ihre Standbesucher\*innen mit einem professionellen Leadmanagement!

## Erfassen Sie Ihre Leads.

Scannen Sie den QR-Code auf dem Ticket oder Badge Ihrer Besucher\*innen oder scannen Sie deren Visitenkarten. Die Adressdaten der Besucher\*innen werden automatisch auf dem Erfassen Sie Ihre Leads.<br>
Scannen Sie der OR-Code auf dem Ticket oder Bac<br>
22 Sie deren Visitenkarten. Die Adressdaten der Besuc<br>
Display Ihres Tablets oder Smartphones angezeigt.<br>
22 OB Codes und Visitenkart

Während der

Messe  $\rightarrow$  [QR Codes und Visitenkarten scannen](https://serviceshop.messefrankfurt.com)  $\leftrightarrow$ 

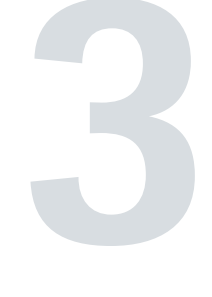

Verschiedene Informationen sind nach dem Erfassen eintragbar. An welchem Tag wurde die Visitenkarte gescannt? Für welche Produkte besteht großes Interesse? Möchte der/die Besucher\*in Ihren Newsletter erhalten?

**33 Individualisieren Sie die persönlichen Daten Ihrer Kontakte.**<br>
Verschiedene Informationen sind nach dem Erfassen eintrag<br>
die Visitenkarte gescannt? Für welche Produkte besteht groß<br>
Besucher\*in Ihren Newsletter erhalt Sie als Nutzer\*in von LeadSucess können diese Funktion komplett nach Ihren Wünschen anpassen und einen eigenen Fragebogen zur genauen Definition Ihrer Leads einpflegen. So wird LeadSuccess für Sie zu einem einzigartigen und absolut hilfreichen Tool, das sowohl online als auch offline funktioniert.

Messe

Während der  $\parallel$   $\rightarrow$  Holen Sie das Beste aus den Leads heraus  $\leftarrow$ 

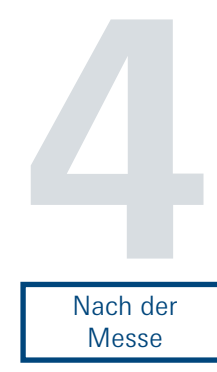

## Importieren Sie Ihre erfassten Kontakte.

Alle Informationen können schon während der Messe oder im Nachgang an die Veranstaltung in Ihre Systeme importiert und von Ihnen ausgewertet und genutzt werden. Die Daten Ihrer Messe-Importieren Sie Ihre erfassten Kontakte.<br>
Alle Informationen können schon während der Messe oder im Nachgang an die Veranstaltung in<br>
Ihre Systeme importiert und von Ihnen ausgewertet und genutzt werden. Die Daten Ihrer Me

Macht der **Artikel Sie von Ihren erhobenen Daten**  $\leftarrow$  Messe